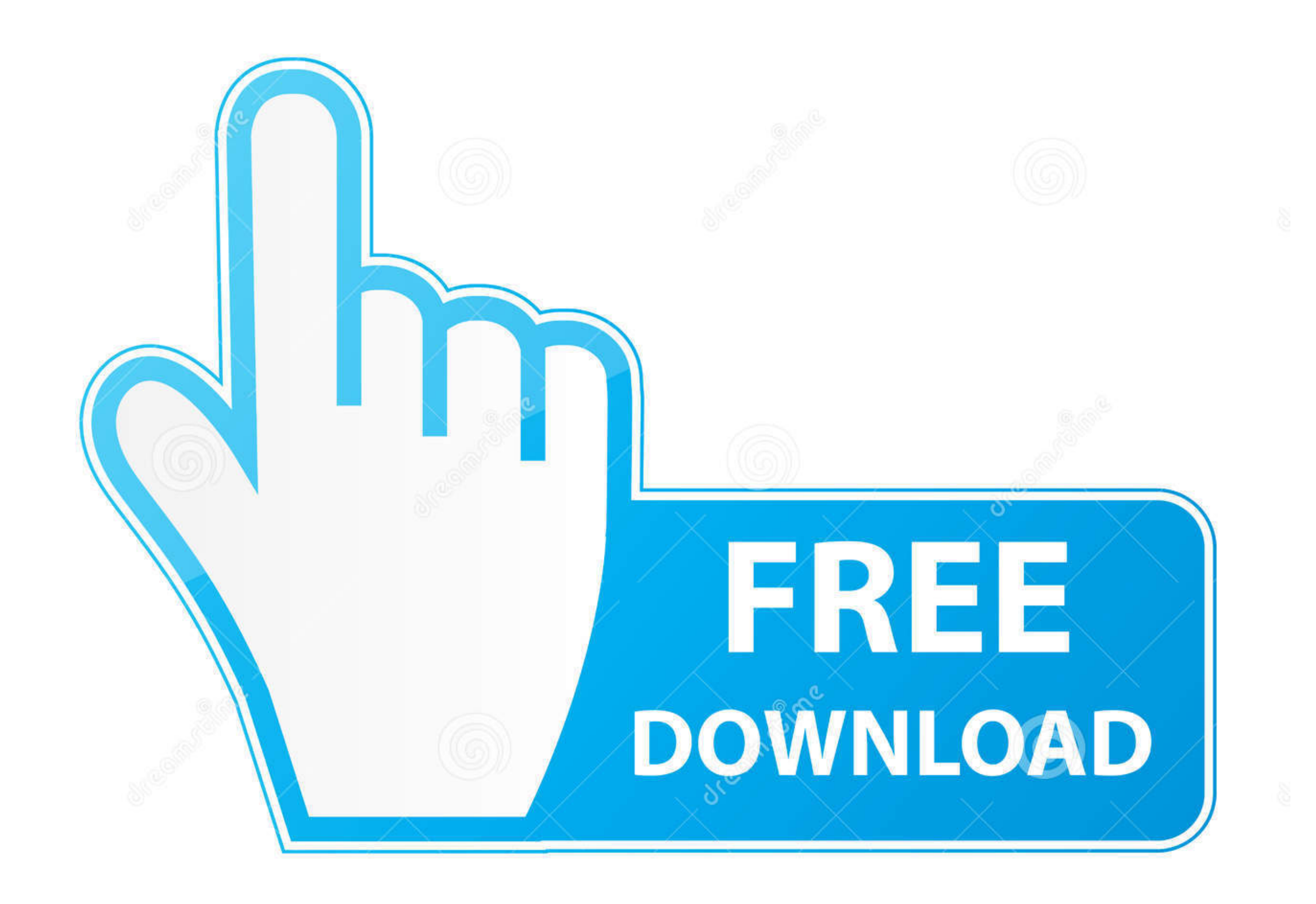

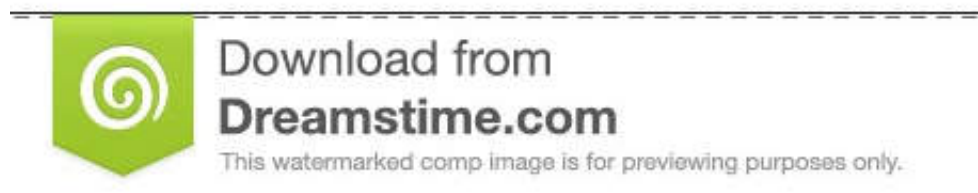

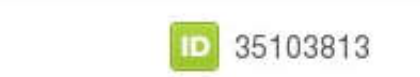

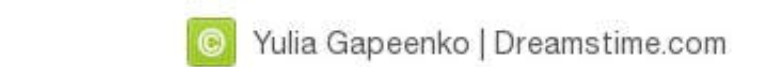

--------------------------------

[Can You Download Solidworks On A Mac](https://fancli.com/1vk66a)

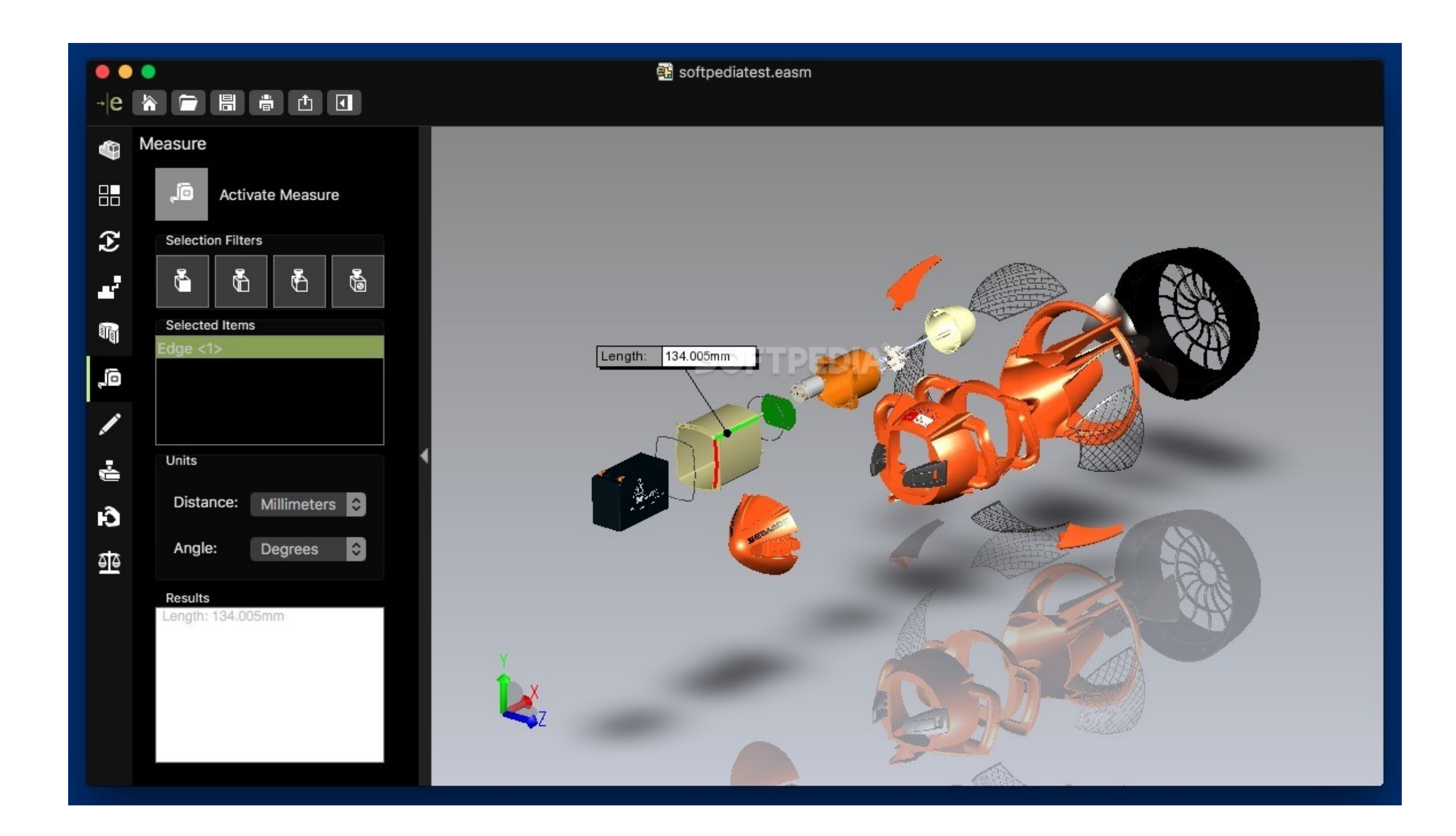

[Can You Download Solidworks On A Mac](https://fancli.com/1vk66a)

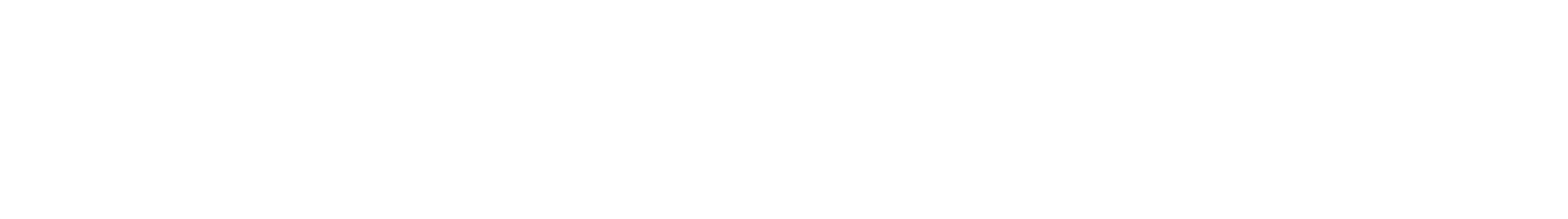

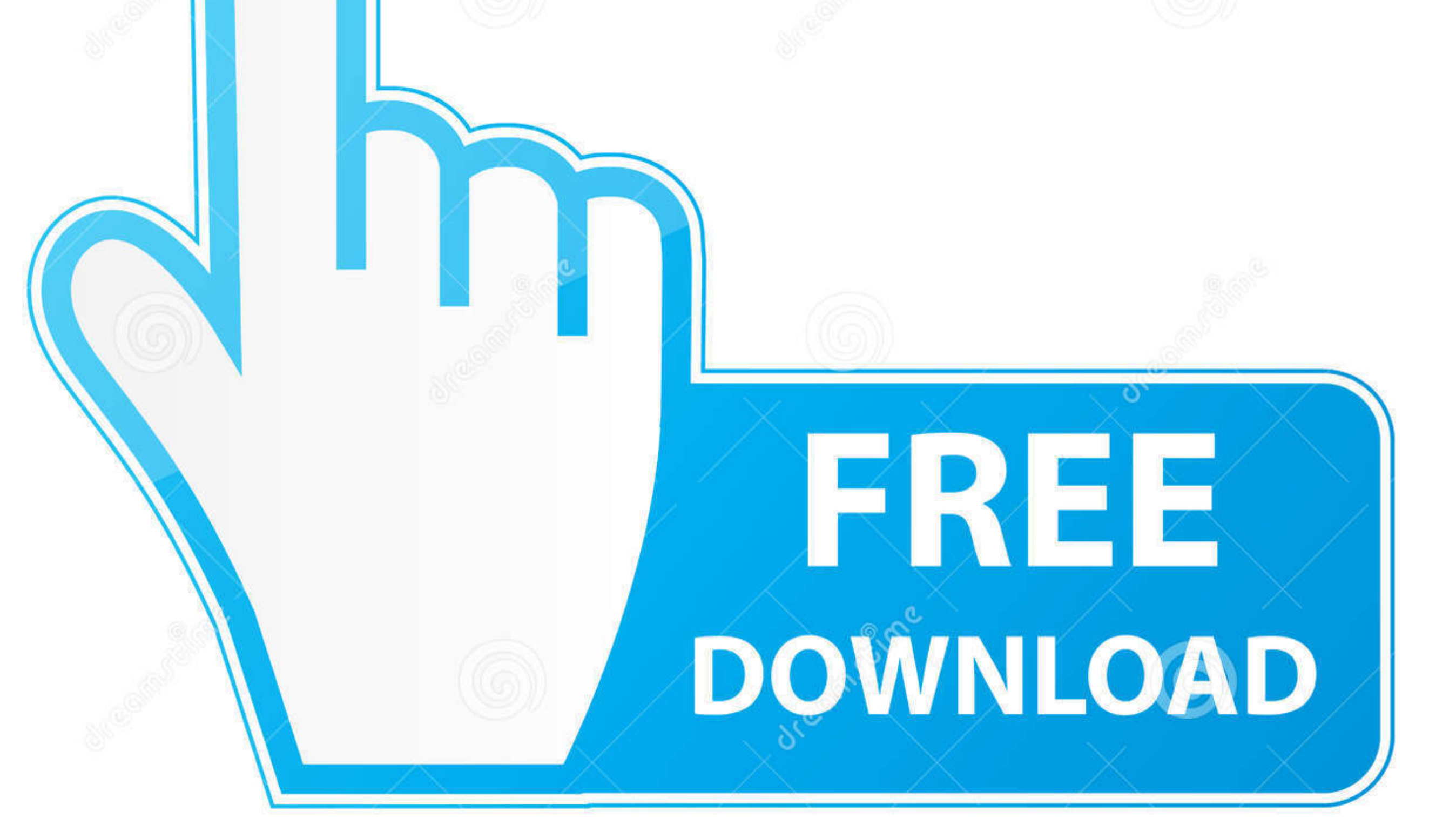

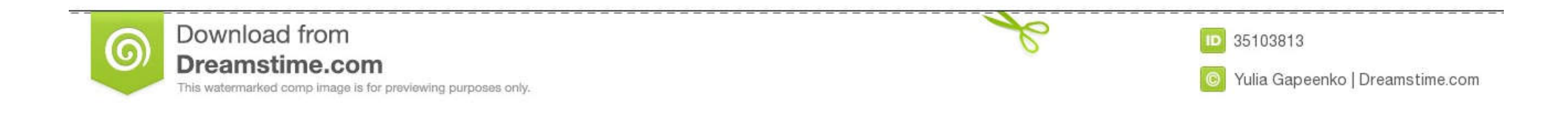

For more information, please go here SOLIDWORKS Customer Portal The SOLIDWORKS Customer Portal The SOLIDWORKS Customer Portal is a web-based hub for SolidWorks resources, allowing you to: Find the latest versions of SolidW premier 3D viewing experience for non CAD professionals.

Reboot and install Windows 7 recommended) Install SolidWorks and Microsoft Office.. Oh, the trials of being a Mac user in the CAD world There's just no justice for your simple and elegant character personified in a simple

## **solidworks download**

solidworks download, solidworks, solidworks price, solidworks free, solidworks 2019, solidworks mac, solidworks tutorial, solidworks student, solidworks crack, solidworks certification

Who is out there to understand you? SolidSmack has your back and we want to show you how easy it it is to get SolidWorks runnin' on your Mac.. To use the file reference checking for standalone eDrawings installations, you step-by-step and has a few tips Now, you can run SolidWorks and enjoy using it! Here you can find more articles about how to free download, install and license similar CAD tools: AutoCAD LT for Win/Mac, FreeCAD and Altium

Xnview download for mac os x People often ask if it is possible to run SolidWorks on a Mac – the good news is you can.. Step-by-Step SolidWorks on a MacInstall Bootcamp on your Mac (this comes as a standard install on a ne Mac on a consistent basis.. Can You Download Solidworks On A Mac FileOh, the trials of being a Mac user in the CAD world. e10c415e6f

## **solidworks free**

Solidworks For Mac FreeDownload Solidworks For Mac FreeInstall Windows onto your Mac's hard drive using Boot Camp, a free program that comes with MacOS.

## **solidworks mac**